Photoshop is one of the most popular image editing tools. It is used for a wide variety of purposes, including photo retouching, creating new images, adding effects, and improving the quality of existing images. Since its launch, Photoshop has become extremely popular. Many people have taken it to their hearts and used it to create images and videos that are both professional and amateur in nature. Photoshop is very easy to use, but it is not the easiest program to use. In fact, it is very complex and often requires a great deal of practice. This can be somewhat problematic, as no one likes to spend hours studying a program that they may never use or even like. As a result, many people avoid using Photoshop because they know it's going to take a long time to use. Although it may take a long time to master, it is well worth it, especially if you plan on using Photoshop for your hobby or career.

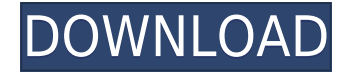

In essence, it is almost the same. You can also add/remove layers and groups using the box instead of pins. This change is a huge benefit to the Image Editor. In the iOS version, you probably must add a new layer for every pen stroke. But you can add multiple layers at once with the new option to rename your layer. The Settings option appears when you click on the image you want to edit. You have the option to turn on the Active Brush option and select a custom brush color created by you in the Brushes panel. You can automatically switch between the brush sizes you have created with the new Toggle Brush Sizes on the Brush panel. When you open the app for the first time, you have a clean screen. You can select which brush type you would like to use. Use a brush that is compatible with your recent drawing. You can create a custom one by using the brush color you want with the right-click from the brush circle and you can also start over if you don't like the brush tool you created. Customize your brush settings by clicking on each icon in the Brush panel window, choosing your brush size and size toggle or creating a new one. To test your custom brush, click on the Preview button and watch the brush tool make lines on the canvas. It's a capable, although hardly indestructible, computer, but it's the companion apps that make it useful. At \$999, the iPad Pro isn't cheap – even if you're the first person on the block including one in your holiday budget. And if you're going to buy it, you know you want the iPad Pro – you're not going to buy this for your mom or grandma.

## **Photoshop CC 2015 Version 16(LifeTime) Activation Code License Keygen {{ NEw }} 2022**

When you find yourself going to design a logo for yourself or a customer, the free trial of Adobe Photoshop sounds like a blessing. You can take its full advantage for free. But you have to be careful with it: as it works on every file type, saving the working documents or pages in PSD format (for example) will boost the memory and don't forget to delete it Have you ever heard of the new technique that evolves from using Photoshop? It's called **Photoshop Painting** . It is a painting experience integrated within Photoshop that gives the user the possibility to paint within the photo using the tools of Photoshop to an all-new live painting experience! How cool is that? If you've ever tried designing an APP, one of the most daunting designs challenge would be the frame of the screen or the so-called launch screen as it's known. In this tutorial, I explain how to create the launch screen for the Android app, which shows an illustration with solid color gradient background. Afterwards, we're going to launch it together. In this tutorial, I explain how to achieve a photorealistic result without launching a photo editing program by showing how to recreate a picture with high-quality image texture in just a few minutes. If you want to create true-to-life images on your desktop, you don't need to look far. All the layers that you create are stored in a single document that you can import into Illustrator or Photoshop. If you open this file or the original file and resize it, all the layers remain in one layer and will keep their original size. This is a powerful feature and surprisingly easy. In this tutorial, we're going to show you how to import a Photoshop document in Illustrator as a Mac desktop layer. e3d0a04c9c

## **Download free Photoshop CC 2015 Version 16Licence Key {{ upDated }} 2023**

In this shortlist of creative tips and tricks for Photoshop, you'll find tutorials across the entire spectrum of computer image editing software, from Photoshop to making high-quality web graphics and print graphics. Topics to cover include lighting, making masks, using filters, color correction, cropping, using Photoshop's powerful selection tools, and using Photoshop's image browser to organize images. Photoshop is a non-destructive tool: every change you make is completely reversible. This means you can always go back later to make corrections or incorporate new elements in later stages of your development. This guide starts with the basics of retouching – we'll cover how to crop, resize, rotate, sharpen and repair your image. We then start to move forwards, with our focus on content-aware resizing, HDR techniques and more. Using Photoshop's features for 2D and 3D manipulation, we'll take a look at the very things you came to learn from a simple guide to how best to make use of Photoshop in this field. Creating geometric shapes and textures, we will explore the fundamentals of creating digital illustrations. In particular, we'll take a look at the advantages of using 3D and how it can enhance any 2D design you are doing. We'll start with the basics of resizing images – and we'll use this as an introduction to all sorts of techniques in Photoshop's arsenal of image-editing tools. Next we'll explore the fundamentals for using tools like the Magic Wand and Healing Brush, and how to use the Gradient tool to create smooth transitions between one image and another. Then we'll move on to the basics of colour - and create a basic palette from scratch.

neural filters in photoshop download photoshop free lifetime download photoshop free layers download photoshop free license download photoshop free luts download photoshop free shape brushes download photoshop free styles download photoshop free software download for windows 10 photoshop free software download 7.0 photoshop free shapes download

Making use of the cloud introduces new features and allows users to completely edit files on a PC, iPad, iPhone, and even smart watches. Improving the speed of your work with new features such as the floating thumbnails or multi-threaded creating of clones, copying, pasting, and replacing of layers, option to work on several images at the same time, and many others. Pepper Commercial was founded with the goal of offering a creative way to release resources for the commercial production. Working with an additional business since 2001, with over 20 years experience /television commercial production experience we have the new to market concepts, creative services, and consumer servic. That goal became our reality in 2008 with the addition of a state of the art digital / video production facility in Sony / PLC Garden Grove, CA. Parkway Sunset and 482 crosstown. . With full production and postproduction services included in the price, you will have no need to rent a postproduction facility or hire a general contractor that has their own postproduction facility. With Pepper, we have built the ability to perform all of the initial and post production needs in your facility. From script writing, casting, lighting, camera placements, sound/music. Recruitment of talent and wardrobe, to editing and post production; Pepper will have it covered. With over 17 years experience, having seen it all Pepper Commercial is ready to assist. Since its inception Pepper Commercial has won multiple awards including:

Creating many layers is not a problem - press Ctrl + J to create another layer. No need to worry about errors - when you press Command  $+$  Z, everything will be reset to the default including all brushes and text. Also check Layer > Flatten. If you are playing around - you can keep experimenting with different brushes - out of many - you can again use the Brush tool - press B to access the Brushes list and select the Brush type of your choice. In this Photoshop feature you can create a Manual Mode, and also you can explore the Magic options, such as magic wand, lasso tool, brush tool, healing brush or adjustment layers with radial or point. There are some tools which make your work very easy, such as the Free Transform Tool and the Transformation Grid. Using the Free Transform Tool, is very easy to recreate and manipulate. You can drag an object to the new position, or lift and separate the item, the result is perfect. Transformation Grid is useful if you want to manipulate the objects in a different way, and after experimenting with the grids and grids of various sizes, you can use these to transform your objects in any direction. One of the major is the basics features- like the layers, blend modes and masks. Layer is the basic of Photoshop, and is to integrate the components of your work. You can combine layers to create complex and multi-layered compositions. The blend modes lets you combine the layers and different layers in various combinations, and it also gives a bit of pre-darken the area, so you can have some more clarity to the image. The masks let you create transparent areas for your artwork without affecting the contents underneath it.

<https://zeno.fm/radio/iar-embedded-workbench-for-arm-6-50-crack> <https://zeno.fm/radio/binkshouldskip-4-binkw32-dll> <https://zeno.fm/radio/long-path-tool-download-with-crack> <https://zeno.fm/radio/atoll-281-crack> <https://zeno.fm/radio/solucionario-calculo-una-variable-thomas-finney-edicion-9-179> <https://zeno.fm/radio/cara-aktivasi-guitar-rig-5> <https://zeno.fm/radio/xforce-keygen-autocad-2013-online> <https://zeno.fm/radio/newstar-sunshine-135> <https://zeno.fm/radio/bome-midi-translator-pro-v1-7-2-cracked-readnfo-revise-rar-download> <https://zeno.fm/radio/crack-simulador-turismo-carretera-rar> <https://zeno.fm/radio/aerofly-professional-deluxe-v-1-9-7-pc> <https://zeno.fm/radio/fantasy-grounds-2-ultimate-crack>

Photoshop actually has a new feature, written in Java and called Project Companion. It provides information such as a list of the open files, and the last time the file was opened. You can also see these when working on individual stable and preview images. PS Companion features get stats... **CSS** The CSS working group at the W3C has released new css properties that increase performance, particularly in mobile and a variety of hardware. The new css properties are **background-clip, textemphasis-style, and property text-rendering. Artboards** Adding a bridge between Photoshop and Sketch, the new Sketch artboards has Photoshop integration so that you can copy and paste assets between the apps seamlessly. If you do need to modify a link in Photoshop, you can do that and automatically update the link in Sketch. **Smart Objects** In the previous version of the smart objects feature, you could apply the effects to only the active layer, which didn't allow you to work with the effects where you weren't actively working. In the 2020 release, you can ask Photoshop to apply the effects to all layers in a photograph, even if you aren't working with them. To enable this, you need to go to the **image**... **Mono** Technically, the Monochrome feature can be in any version of Photoshop, but it's only new in 2020. And, if you open an image in Preview, you'll notice that the saving options now include mono.

Adobe Premiere Pro is one of the most feature-rich video editors on the market. It allows high-end features like 3D editing, masking, and tracking, that novice users would still struggle to accomplish on their own using any other software of its kind. It's also the all-in-one video editor that allows the user to master all of the bases, including photograpegraphy, video creation, color effects, tracking, and audio processing. Photoshop is the most powerful standalone photo editor on the market, and with the release of the Photoshop CC 2020 version, you can unleash new shape and style options with a GPU-powered real-time shape tool that syncs with the rest of the tools, and new filters, adjustment layers, and modes. This release of Photoshop CC is also the first version of Photohsop released after it joined the Adobe Creative Cloud, so you'll be able to benefit from an all-inclusive monthly subscription to access all of this software's features in a single account. In addition, Adobe introduced a new, patented eraser technology -- the Eraser Tool -- takes the guesswork out of manual photograph editing, and the Content-Aware Fill tool helps you remove unwanted patches of fabric, background, and scenery from your images with one click. There's even a new type designer that lets you give your images a unique text styling. Adobe Photoshop is the best photo editing program of all time, but at \$995 a year, not everyone needs it. This program gives you everything you need to edit photos, including powerful canvas and shape tools, numerous modes for fixing or enhancing pictures, and a selection mask, to get rid of blemishes and rotate a photo 90 degrees. This version also gives you the ability to access everything in your collection from one workspace, and read your tags and descriptions from the source files. It makes it easy to print multiple images at once on high-resolution printers.